# **Column Settings**

#### **Property Summary**

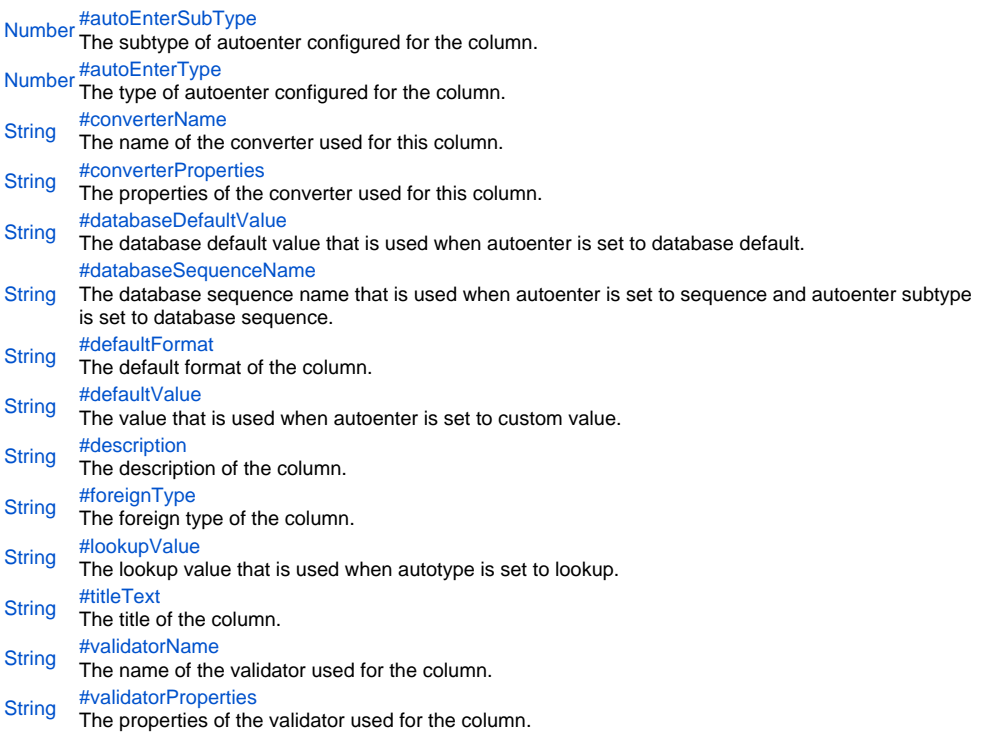

#### **Property Details**

#### <span id="page-0-0"></span>autoEnterSubType

The subtype of autoenter configured for the column. The available options depend on the type of autoenter.

If autoenter is set to system value, then the subtype can be one of: none, creation datetime, creation username, modification datetime, modification username, database managed, creation user uid, modification user uid, creation server datetime or modification server datetime.

If autoenter is set to sequence, then the subtype can be one of: none, Servoy sequence, database sequence, database identity or universally unique identifier.

### **Returns**

[Number](https://wiki.servoy.com/display/Serv60/Number)

<span id="page-0-1"></span>autoEnterType

The type of autoenter configured for the column. Can be one of: none, system value, sequence, custom value or lookup value.

#### **Returns** [Number](https://wiki.servoy.com/display/Serv60/Number)

<span id="page-0-2"></span>converterName The name of the converter used for this column.

**Returns**

#### **[String](https://wiki.servoy.com/display/Serv60/String)**

<span id="page-0-3"></span>**converterProperties** 

The properties of the converter used for this column.

## **Returns**

**[String](https://wiki.servoy.com/display/Serv60/String)** 

<span id="page-0-4"></span>databaseDefaultValue

The database default value that is used when autoenter is set to database default.

#### **Returns**

**[String](https://wiki.servoy.com/display/Serv60/String)** 

<span id="page-0-5"></span>databaseSequenceName

The database sequence name that is used when autoenter is set to sequence and autoenter subtype is set to database sequence.

#### **Returns**

**[String](https://wiki.servoy.com/display/Serv60/String)** 

<span id="page-1-0"></span>defaultFormat

The default format of the column.

## **Returns**

**[String](https://wiki.servoy.com/display/Serv60/String)** 

<span id="page-1-1"></span>defaultValue

The value that is used when autoenter is set to custom value.

## **Returns**

**[String](https://wiki.servoy.com/display/Serv60/String)** 

<span id="page-1-2"></span>description

The description of the column.

## **Returns**

**[String](https://wiki.servoy.com/display/Serv60/String)** 

<span id="page-1-3"></span>foreignType

The foreign type of the column. It is used for foreign key columns, to hold the foreign table they point to.

## **Returns**

**[String](https://wiki.servoy.com/display/Serv60/String)** 

<span id="page-1-4"></span>lookupValue

## The lookup value that is used when autotype is set to lookup.

**Returns**

## **[String](https://wiki.servoy.com/display/Serv60/String)**

<span id="page-1-5"></span>titleText The title of the column.

**Returns**

#### **[String](https://wiki.servoy.com/display/Serv60/String)**

<span id="page-1-6"></span>validatorName

The name of the validator used for the column.

#### **Returns [String](https://wiki.servoy.com/display/Serv60/String)**

<span id="page-1-7"></span>validatorProperties The properties of the validator used for the column.

#### **Returns**

**[String](https://wiki.servoy.com/display/Serv60/String)**